## <span id="page-0-0"></span>Russian Module for datetime2 Package

Nicola L. C. Talbot (inactive)

2015-03-31 (v1.0)

This module is currently unmaintained and may be subject to change. If you want to volunteer to take over maintanance, contact me at [http://www.](http://www.dickimaw-books.com/contact.html) [dickimaw-books.com/contact.html](http://www.dickimaw-books.com/contact.html)

#### **Abstract**

This is the Russian language module for the datetime2 package. If you want to use the settings in this module you must install it in addition to installing datetime2. If you use babel or polyglossia, you will need this module to prevent them from redefining \today. The datetime2 useregional setting must be set to text or numeric for the language styles to be set. Alternatively, you can set the style in the document using \DTMsetstyle, but this may be changed by \date*⟨language⟩* depending on the value of the useregional setting.

I've copied the date style from babel-russian's \today.

I don't know if these settings are correct as I can't speak Russian. In particular, I don't know if the russian time style is correct. Currently this just uses the default time style. Please be aware that this may change. Whoever takes over maintanance of this module may can change it as appropriate.

The new maintainer should add the line:

The Current Maintainer of this work is Name.

to the preamble part in datetime2-russian.ins where Name is the name of the maintainer(s) and replace the 'inactive' status to 'maintained'.

Currently there is only a regionless style.

## **1 The Code**

## **1.1 UTF-8**

This file contains the settings that use UTF-8 characters. This file is loaded if XeLaTeX or LuaLaTeX are used. Please make sure your text editor is set to UTF-8 if you want to view this code. Identify module

1 \ProvidesDateTimeModule{russian-utf8}[2015/03/31 v1.0]

<span id="page-1-0"></span>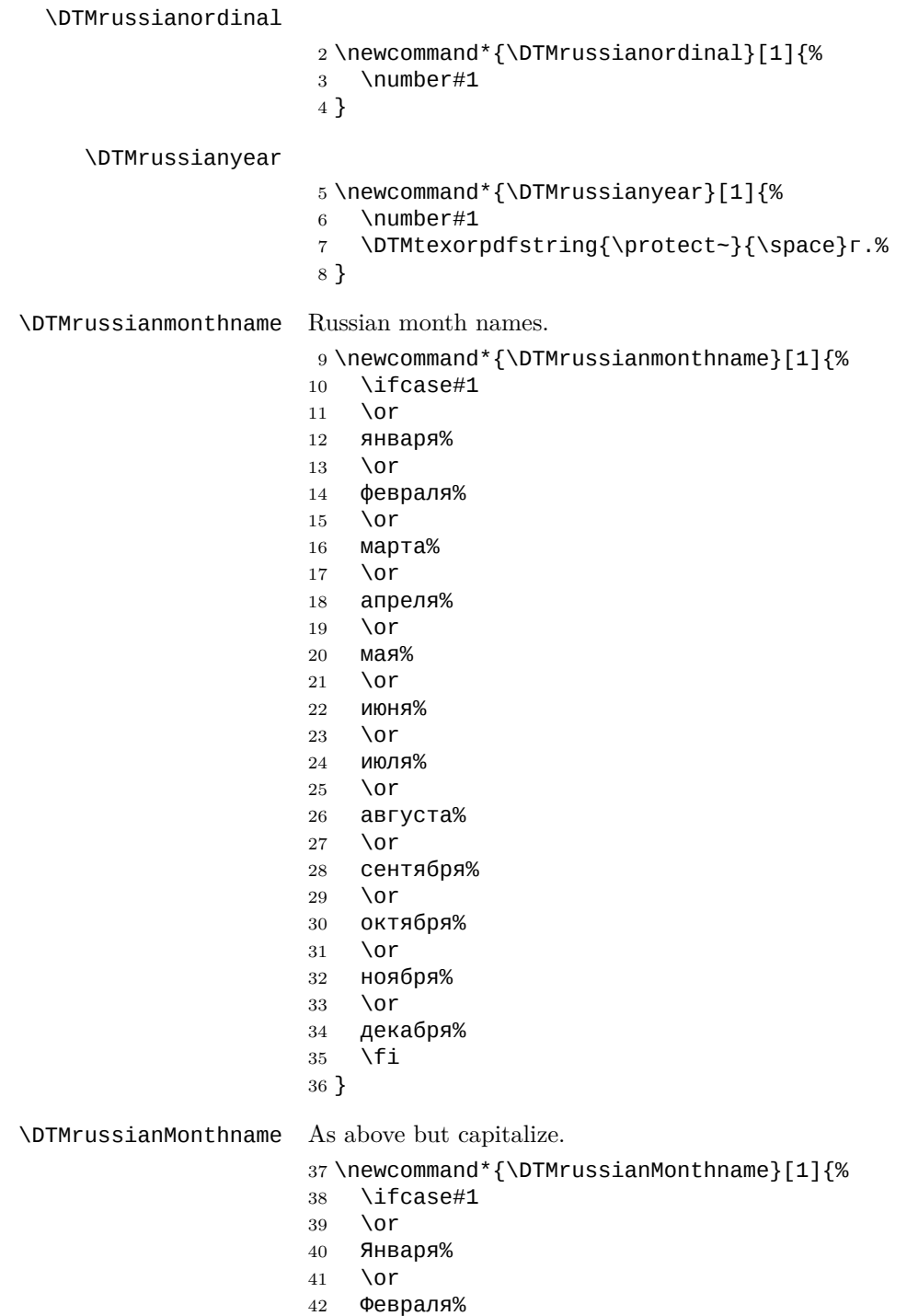

\or

- <span id="page-2-0"></span>Марта%
- \or
- Апреля%
- \or
- Мая%
- \or
- Июня%
- \or Июля%
- \or
- Августа%
- \or
- Сентября%
- \or
- Октября%
- \or
- Ноября%
- \or
- Декабря%
- \fi }
	-

If abbreviated dates are supported, short month names should be likewise provided.

### **1.2 ASCII**

This file contains the settings that use LATEX commands for non-ASCII characters. This should be input if neither XeLaTeX nor LuaLaTeX are used. Even if the user has loaded inputenc with  $\mathsf{utf8},$  this file should still be used not the  $\mathsf{datetime2}$ russian-utf8.ldf file as the non-ASCII characters are made active in that situation and would need protecting against expansion. Identify module

```
65 \ProvidesDateTimeModule{russian-ascii}[2015/03/31 v1.0]
```
If abbreviated dates are supported, short month names should be likewise provided.

#### \DTMrussianordinal

\DTMrussianyear

 \newcommand\*{\DTMrussianordinal}[1]{% \number#1 } \newcommand\*{\DTMrussianyear}[1]{% \number#1 \DTMtexorpdfstring{\protect~}{\space}\protect\cyrg.% }

\DTMrussianmonthname Russian month names.

```
73 \newcommand*{\DTMrussianmonthname}[1]{%
74 \ifcase#1
75 \or
76 \protect\cyrya\protect\cyrn\protect\cyrv\protect\cyra\protect\cyrr
77 \protect\cyrya
78 \or
79 \protect\cyrf\protect\cyre\protect\cyrv\protect\cyrr\protect\cyra
80 \protect\cyrl\protect\cyrya
81 \or
82 \protect\cyrm\protect\cyra\protect\cyrr\protect\cyrt\protect\cyra
83 \or
84 \protect\cyra\protect\cyrp\protect\cyrr\protect\cyre\protect\cyrl
85 \protect\cyrya
86 \or
87 \protect\cyrm\protect\cyra\protect\cyrya
88 \or
89 \protect\cyri\protect\cyryu\protect\cyrn\protect\cyrya
90 \or
91 \protect\cyri\protect\cyryu\protect\cyrl\protect\cyrya
92 \or
93 \protect\cyra\protect\cyrv\protect\cyrg\protect\cyru\protect\cyrs
94 \protect\cyrt\protect\cyra
95 \or
96 \protect\cyrs\protect\cyre\protect\cyrn\protect\cyrt\protect\cyrya
97 \protect\cyrb\protect\cyrr\protect\cyrya
98 \or
99 \protect\cyro\protect\cyrk\protect\cyrt\protect\cyrya\protect\cyrb
100 \protect\cyrr\protect\cyrya
101 \or
102 \protect\cyrn\protect\cyro\protect\cyrya\protect\cyrb\protect\cyrr
103 \protect\cyrya
104 \or
105 \protect\cyrd\protect\cyre\protect\cyrk\protect\cyra\protect\cyrb
106 \protect\cyrr\protect\cyrya
107 \fi
108 }
```
\DTMrussianMonthname As above but start with a capital.

```
109 \newcommand*{\DTMrussianMonthname}[1]{%
110 }
```
### **1.3 Main Russian Module (datetime2-russian.ldf)**

Identify Module

```
111 \ProvidesDateTimeModule{russian}[2015/03/31 v1.0]
```

```
Need to find out if XeTeX or LuaTeX are being used.
```

```
112 \RequirePackage{ifxetex,ifluatex}
```
<span id="page-4-0"></span>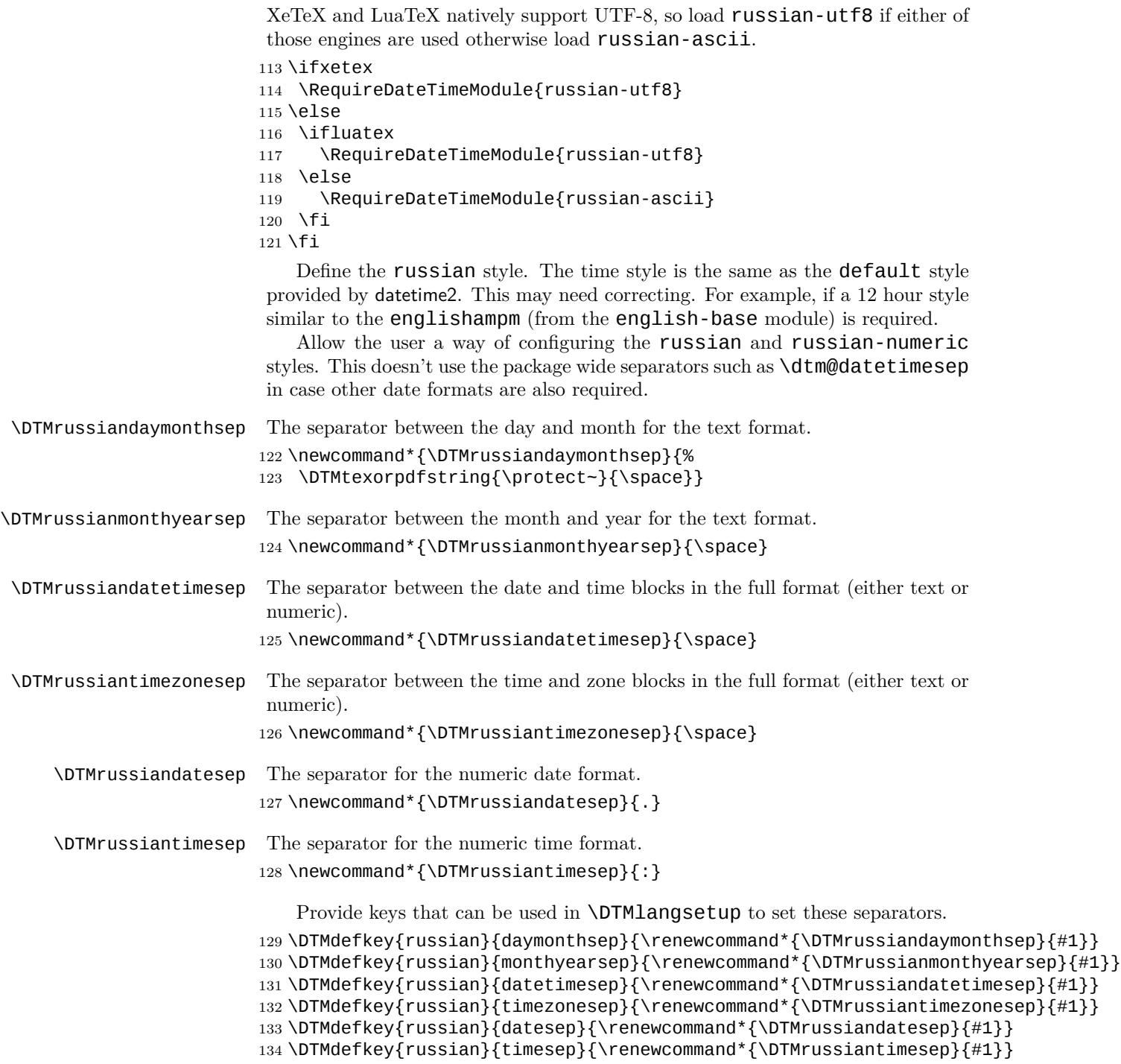

```
TODO: provide a boolean key to switch between full and abbreviated formats
if appropriate. (I don't know how the date should be abbreviated.)
```
Define a boolean key that determines if the time zone mappings should be used.

```
135 \DTMdefboolkey{russian}{mapzone}[true]{}
```
The default is to use mappings.

```
136 \DTMsetbool{russian}{mapzone}{true}
```
Define a boolean key that determines if the day of month should be displayed.

```
137 \DTMdefboolkey{russian}{showdayofmonth}[true]{}
```
The default is to show the day of month.

```
138 \DTMsetbool{russian}{showdayofmonth}{true}
```
Define a boolean key that determines if the year should be displayed.

```
139 \DTMdefboolkey{russian}{showyear}[true]{}
```

```
The default is to show the year.
```

```
140 \DTMsetbool{russian}{showyear}{true}
```
Define the russian style. (TODO: implement day of week?)

```
141 \DTMnewstyle
```

```
142 {russian}% label
```

```
143 {% date style
```

```
144 \renewcommand*\DTMdisplaydate[4]{%
```

```
145 \DTMifbool{russian}{showdayofmonth}
146 {\DTMrussianordinal{##3}\DTMrussiandaymonthsep}%
```

```
147 {}%
```

```
148 \DTMrussianmonthname{##2}%
149 \DTMifbool{russian}{showyear}%
```

```
150 {%
```

```
151 \DTMrussianmonthyearsep
```

```
152 \DTMrussianyear{##1}%
```
\DTMrussianyear{##1}%

```
153 }%
```

```
154 {}%
```

```
155 }%
```

```
156 \renewcommand*\DTMDisplaydate[4]{%
```

```
157 \DTMifbool{russian}{showdayofmonth}
```

```
158 {%
```

```
159 \DTMrussianordinal{##3}\DTMrussiandaymonthsep
160 \DTMrussianmonthname{##2}%
```

```
161 }%
```

```
162 {%
```
 \DTMrussianMonthname{##2}% }%

\DTMifbool{russian}{showyear}%

```
166 {%
167 \DTMrussianmonthyearsep
```

```
169 }%
```

```
170 {}%
```

```
171 }%
172 }%
173 {% time style (use default)
174 \DTMsettimestyle{default}%
175 }%
176 {% zone style
177 \DTMresetzones
178 \DTMrussianzonemaps
179 \renewcommand*{\DTMdisplayzone}[2]{%
180 \DTMifbool{russian}{mapzone}%
181 {\DTMusezonemapordefault{##1}{##2}}%
182 {%
183 \ifnum##1<0\else+\fi\DTMtwodigits{##1}%
184 \ifDTMshowzoneminutes\DTMrussiantimesep\DTMtwodigits{##2}\fi
185 }%
186 }%
187 }%
188 {% full style
189 \renewcommand*{\DTMdisplay}[9]{%
190 \ifDTMshowdate
191 \DTMdisplaydate{##1}{##2}{##3}{##4}%
192 \DTMrussiandatetimesep
193 \setminusfi
194 \DTMdisplaytime{##5}{##6}{##7}%
195 \ifDTMshowzone
196 \DTMrussiantimezonesep
197 \DTMdisplayzone{##8}{##9}%
198 \fi
199 }%
200 \renewcommand*{\DTMDisplay}[9]{%
201 \ifDTMshowdate
202 \DTMDisplaydate{##1}{##2}{##3}{##4}%
203 \DTMrussiandatetimesep
204 \fi
205 \DTMdisplaytime{##5}{##6}{##7}%
206 \ifDTMshowzone
207 \DTMrussiantimezonesep
208 \DTMdisplayzone{##8}{##9}%
209 \fi
210 }%
211 }%
   Define numeric style.
212 \DTMnewstyle
213 {russian-numeric}% label
214 {% date style
215 \renewcommand*\DTMdisplaydate[4]{%
216 \DTMifbool{russian}{showdayofmonth}%
217 {%
218 \number##3 % space intended
```

```
219 \DTMrussiandatesep
220 }%
221 {}%
222 \number##2 % space intended
223 \DTMifbool{russian}{showyear}%
224 {%
225 \DTMrussiandatesep
226 \number##1 % space intended
227 }%
228 {}%
229 }%
230 \renewcommand*{\DTMDisplaydate}[4]{\DTMdisplaydate{##1}{##2}{##3}{##4}}%
231 }%
232 {% time style
233 \renewcommand*\DTMdisplaytime[3]{%
234 \number##1
235 \DTMrussiantimesep\DTMtwodigits{##2}%
236 \ifDTMshowseconds\DTMrussiantimesep\DTMtwodigits{##3}\fi
237 }%
238 }%
239 {% zone style
240 \DTMresetzones
241 \DTMrussianzonemaps
242 \renewcommand*{\DTMdisplayzone}[2]{%
243 \DTMifbool{russian}{mapzone}%
244 {\DTMusezonemapordefault{##1}{##2}}%
245 {%
246 \ifnum##1<0\else+\fi\DTMtwodigits{##1}%
247 \ifDTMshowzoneminutes\DTMrussiantimesep\DTMtwodigits{##2}\fi
248 }%
249 }%
250 }%
251 {% full style
252 \renewcommand*{\DTMdisplay}[9]{%
253 \ifDTMshowdate
254 \DTMdisplaydate{##1}{##2}{##3}{##4}%
255 \DTMrussiandatetimesep
256 \fi
257 \DTMdisplaytime{##5}{##6}{##7}%
258 \ifDTMshowzone
259 \DTMrussiantimezonesep
260 \DTMdisplayzone{##8}{##9}%
261 \fi
262 }%
263 \renewcommand*{\DTMDisplay}{\DTMdisplay}%
264 }
```
#### \DTMrussianzonemaps The time zone mappings are set through this command, which can be redefined if extra mappings are required or mappings need to be removed. These may need translating (in which case the definitions might need to be moved to the utf8

```
and ascii ldf files). Daylight saving is not taken into account.
265 \newcommand*{\DTMrussianzonemaps}{%
266 \DTMdefzonemap{03}{00}{MKT}%
267 \DTMdefzonemap{04}{00}{SAMT}%
268 \DTMdefzonemap{05}{00}{YEKT}%
269 \DTMdefzonemap{06}{00}{OMST}%
270 \DTMdefzonemap{07}{00}{KRAT}%
271 \DTMdefzonemap{08}{00}{IRKST}%
272 \DTMdefzonemap{09}{00}{YAKST}%
273 \DTMdefzonemap{10}{00}{VLAT}%
274 \DTMdefzonemap{11}{00}{SRET}%
275 \DTMdefzonemap{12}{00}{PETT}%
276 }
```
Switch style according to the useregional setting.

```
277 \DTMifcaseregional
```

```
278 {}% do nothing
```
{\DTMsetstyle{russian}}

```
280 {\DTMsetstyle{russian-numeric}}
```
Redefine \daterussian (or \date*⟨dialect⟩*) to prevent babel from resetting \today. (For this to work, babel must already have been loaded if it's required.)

```
281 \ifcsundef{date\CurrentTrackedDialect}
282 {%
283 \ifundef\daterussian
284 {% do nothing
285 }%
286 {%
287 \def\daterussian{%
288 \DTMifcaseregional
289 {}% do nothing
290 {\DTMsetstyle{russian}}%
291 {\DTMsetstyle{russian-numeric}}%
292 }%
293 }%
294 }%
295 {%
296 \csdef{date\CurrentTrackedDialect}{%
297 \DTMifcaseregional
298 {}% do nothing
299 {\DTMsetstyle{russian}}%
300 {\DTMsetstyle{russian-numeric}}
301 }%
302 }%
```
# **Change History**

1.0

General: Initial release  $\ldots$  1, 3, 4

## **Index**

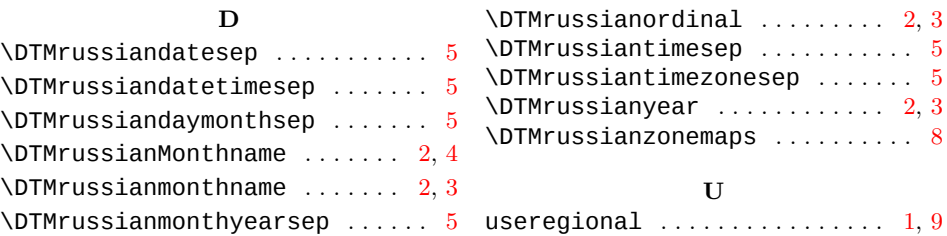